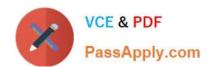

# DOP-C01<sup>Q&As</sup>

AWS Certified DevOps Engineer - Professional (DOP-C01)

### Pass Amazon DOP-C01 Exam with 100% Guarantee

Free Download Real Questions & Answers PDF and VCE file from:

https://www.passapply.com/aws-devops-engineer-professional.html

100% Passing Guarantee 100% Money Back Assurance

Following Questions and Answers are all new published by Amazon
Official Exam Center

- Instant Download After Purchase
- 100% Money Back Guarantee
- 365 Days Free Update
- 800,000+ Satisfied Customers

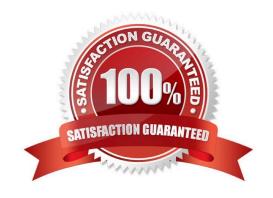

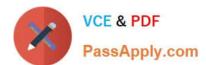

#### **QUESTION 1**

A company is using AWS for an application. The Development team must automate its deployments. The team has set up an AWS CodePipeline to deploy the application to Amazon EC2 instances by using AWS CodeDeploy after it has been built using the AWS CodeBuild service.

The team would like to add automated testing to the pipeline to confirm that the application is healthy before deploying it to the next stage of the pipeline using the same code. The team requires a manual approval action before the application is deployed, even if the test is successful. The testing and approval must be accomplished at the lowest costs, using the simplest management solution.

Which solution will meet these requirements?

A. Add a manual approval action after the last deploy action of the pipeline. Use Amazon SNS to inform the team of the stage being triggered. Next, add a test action using CodeBuild to do the required tests. At the end of the pipeline, add a deploy action to deploy the application to the next stage.

- B. Add a test action after the last deploy action of the pipeline. Configure the action to use CodeBuild to perform the required tests. If these tests are successful, mark the action as successful. Add a manual approval action that uses Amazon SNS to notify the team, and add a deploy action to deploy the application to the next stage.
- C. Create a new pipeline that uses a source action that gets the code from the same repository as the first pipeline. Add a deploy action to deploy the code to a test environment. Use a test action using AWS Lambda to test the deployment. Add a manual approval action by using Amazon SNS to notify the team, and add a deploy action to deploy the application to the next stage.
- D. Add a test action after the last deployment action. Use a Jenkins server on Amazon EC2 to do the required tests and mark the action as successful if the tests pass. Create a manual approval action that uses Amazon SQS to notify the team and add a deploy action to deploy the application to the next stage.

Correct Answer: B

### **QUESTION 2**

A company is using AWS CodePipeline to automate its release pipeline. AWS CodeDeploy is being used in the pipeline to deploy an application to Amazon ECS using the blue/green deployment model. The company wants to implement scripts to test the green version of the application before shifting traffic. These scripts will complete in 5 minutes or less. If errors are discovered during these tests, the application must be rolled back.

Which strategy will meet these requirements?

A. Add a stage to the CodePipeline pipeline between the source and deploy stages. Use AWS CodeBuild to create an execution environment and build commands in the buildspec file to invoke test scripts. If errors are found, use the aws deploy stop-deployment command to stop the deployment.

- B. Add a stage to the CodePipeline pipeline between the source and deploy stages. Use this stage to execute an AWS Lambda function that will run the test scripts. If errors are found, use the aws deploy stop-deployment command to stop the deployment.
- C. Add a hooks section to the CodeDeploy AppSpec file. Use the AfterAllowTestTraffic lifecycle event to invoke an AWS Lambda function to run the test scripts. If errors are found, exit the Lambda function with an error to trigger rollback.
- D. Add a hooks section to the CodeDeploy AppSpec file. Use the AfterAllowTraffic lifecycle event to invoke the test

### https://www.passapply.com/aws-devops-engineer-professional.html 2024 Latest passapply DOP-C01 PDF and VCE dumps Download

scripts. If errors are found, use the aws deploy stop-deployment CLI command to stop the deployment.

Correct Answer: C

Reference: https://docs.aws.amazon.com/codedeploy/latest/userguide/reference-appspec-file-structure- hooks.html

#### **QUESTION 3**

You need to deploy an AWS stack in a repeatable manner across multiple environments. You have selected CloudFormation as the right tool to accomplish this, but have found that there is a resource type you need to create and model, but is unsupported by CloudFormation. How should you overcome this challenge?

- A. Use a CloudFormation Custom Resource Template by selecting an API call to proxy for create, update, and delete actions. CloudFormation will use the AWS SDK, CLI, or API method of your choosing as the state transition function for the resource type you are modeling.
- B. Submit a ticket to the AWS Forums. AWS extends CloudFormation Resource Types by releasing tooling to the AWS Labs organization on GitHub. Their response time is usually 1 day, and they complete requests within a week or two.
- C. Instead of depending on CloudFormation, use Chef, Puppet, or Ansible to author Heat templates, which are declarative stack resource definitions that operate over the OpenStack hypervisor and cloud environment.
- D. Create a CloudFormation Custom Resource Type by implementing create, update, and delete functionality, either by subscribing a Custom Resource Provider to an SNS topic, or by implementing the logic in AWS Lambda.

Correct Answer: D

Custom resources provide a way for you to write custom provisioning logic in AWS CloudFormation template and have AWS CloudFormation run it during a stack operation, such as when you create, update or delete a stack. For more information, see Custom Resources.

Reference: http://docs.aws.amazon.com/AWSCloudFormation/latest/UserGuide/template-customresources.html

### **QUESTION 4**

A company has developed a static website hosted on an Amazon S3 bucket. The website is deployed using AWS CloudFormation. The CloudFormation template defines an S3 bucket and a custom resource that copies content into the

bucket from a source location. The company has decided that it needs to move the website to a new location, so the existing CloudFormation stack must be deleted and re-created. However, CloudFormation reports that the stack could not be

deleted cleanly.

What is the MOST likely cause and how can the DevOps Engineer mitigate this problem for this and future versions of the website?

- A. Deletion has failed because the S3 bucket has an active website configuration. Modify the CloudFormation template to remove the WebsiteConfiguration property from the S3 bucket resource.
- B. Deletion has failed because the S3 bucket is not empty. Modify the custom resource\\'s AWS Lambda function code to recursively empty the bucket when RequestType is Delete.

## https://www.passapply.com/aws-devops-engineer-professional.html 2024 Latest passapply DOP-C01 PDF and VCE dumps Download

- C. Deletion has failed because the custom resource does not define a deletion policy. Add a DeletionPolicy property to the custom resource definition with a value of RemoveOnDeletion.
- D. Deletion has failed because the S3 bucket is not empty. Modify the S3 bucket resource in the CloudFormation template to add a DeletionPolicy property with a value of Empty.

Correct Answer: B

#### **QUESTION 5**

You have an Auto Sealing group of Instances that processes messages from an Amazon Simple Queue Service (SQS) queue. The group scales on the size of the queue. Processing Involves calling a third-party web service. The web service

is complaining about the number of failed and repeated calls it is receiving from you. You have noticed that when the group scales in, instances are being terminated while they are processing.

What cost-effective solution can you use to reduce the number of incomplete process attempts?

- A. Create a new Auto Scaling group with minimum and maximum of 2 and instances running web proxy software. Configure the VPC route table to route HTTP traffic to these web proxies.
- B. Modify the application running on the instances to enable termination protection while it processes a task and disable it when the processing is complete.
- C. Increase the minimum and maximum size for the Auto Scaling group, and change the scaling policies so they scale less dynamically.
- D. Modify the application running on the instances to put itself into an Auto Scaling Standby state while it processes a task and return itself to InService when the processing is complete.

Correct Answer: B

DOP-C01 PDF Dumps

**DOP-C01 Practice Test** 

DOP-C01 Study Guide